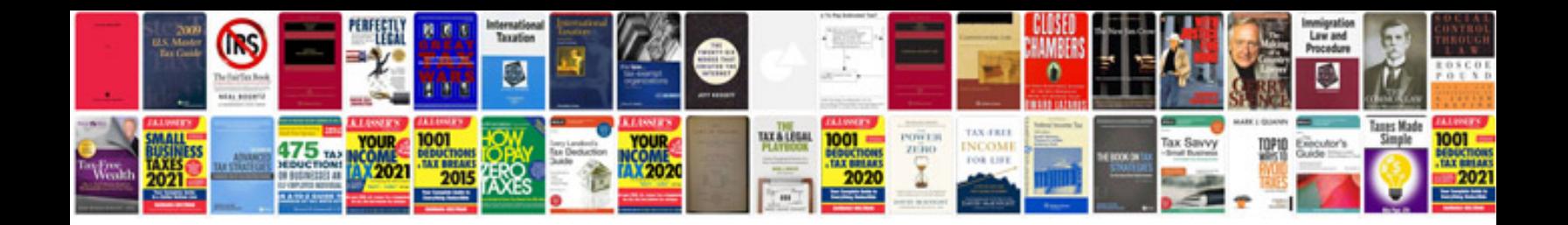

**Samples of cv**

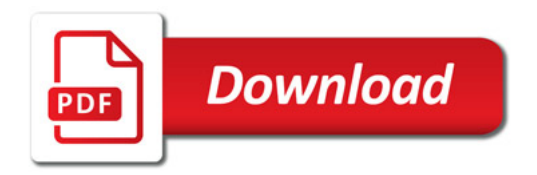

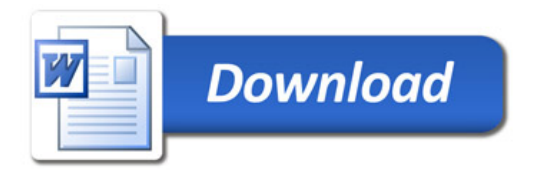